## Synology Surveillance Station License Keygen !FULL!

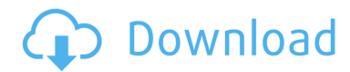

1/3

| This is a license key (number) to add one additional camera at least 500 rubles. Now there's plenty of room for imaginat | to the Synology monitoring station. Necessary - yes. Nion - we can add one extra camera to our surveillance | No alternative - yes. Rip-off - yes again! So, we need systems. Alternatively, we can buy a camera with a | I to buy a license key to add one extra camera to the Sa USB connector - for that we don't need to buy anythin | Synology monitoring station - HD720p IP camera, which costs ng but a camera. Well, let's add one more camera. |
|----------------------------------------------------------------------------------------------------|----------------------------------------------------------------------------------------------------|----------------------------------------------------------------------------------------------------|----------------------------------------------------------------------------------------------------|----------------------------------------------------------------------------------------------------|
|                                                                                                    |                                                                                                    |                                                                                                    |                                                                                                    |                                                                                                    |
|                                                                                                    |                                                                                                    |                                                                                                    |                                                                                                    |                                                                                                    |
|                                                                                                    |                                                                                                    |                                                                                                    |                                                                                                    |                                                                                                    |
|                                                                                                    |                                                                                                    |                                                                                                    |                                                                                                    |                                                                                                    |
|                                                                                                    |                                                                                                    |                                                                                                    |                                                                                                    |                                                                                                    |
|                                                                                                    |                                                                                                    |                                                                                                    |                                                                                                    |                                                                                                    |
|                                                                                                    |                                                                                                    |                                                                                                    |                                                                                                    |                                                                                                    |
|                                                                                                    |                                                                                                    |                                                                                                    |                                                                                                    |                                                                                                    |
|                                                                                                    |                                                                                                    |                                                                                                    |                                                                                                    |                                                                                                    |
|                                                                                                    |                                                                                                    |                                                                                                    |                                                                                                    |                                                                                                    |
|                                                                                                    |                                                                                                    |                                                                                                    |                                                                                                    |                                                                                                    |
|                                                                                                    |                                                                                                    |                                                                                                    |                                                                                                    |                                                                                                    |
|                                                                                                    |                                                                                                    |                                                                                                    |                                                                                                    |                                                                                                    |
|                                                                                                    |                                                                                                    |                                                                                                    |                                                                                                    |                                                                                                    |
|                                                                                                    |                                                                                                    |                                                                                                    |                                                                                                    |                                                                                                    |
|                                                                                                    |                                                                                                    |                                                                                                    |                                                                                                    |                                                                                                    |
|                                                                                                    |                                                                                                    |                                                                                                    |                                                                                                    |                                                                                                    |
|                                                                                                    |                                                                                                    |                                                                                                    |                                                                                                    |                                                                                                    |
|                                                                                                    |                                                                                                    |                                                                                                    |                                                                                                    |                                                                                                    |
|                                                                                                    |                                                                                                    |                                                                                                    |                                                                                                    |                                                                                                    |
|                                                                                                    |                                                                                                    |                                                                                                    |                                                                                                    |                                                                                                    |
|                                                                                                    |                                                                                                    |                                                                                                    |                                                                                                    |                                                                                                    |
|                                                                                                    |                                                                                                    |                                                                                                    |                                                                                                    |                                                                                                    |
|                                                                                                    |                                                                                                    |                                                                                                    |                                                                                                    |                                                                                                    |
|                                                                                                    |                                                                                                    |                                                                                                    |                                                                                                    |                                                                                                    |
|                                                                                                    |                                                                                                    |                                                                                                    |                                                                                                    |                                                                                                    |
|                                                                                                    |                                                                                                    |                                                                                                    |                                                                                                    |                                                                                                    |
|                                                                                                    |                                                                                                    |                                                                                                    |                                                                                                    |                                                                                                    |
|                                                                                                    |                                                                                                    |                                                                                                    |                                                                                                    |                                                                                                    |
|                                                                                                    |                                                                                                    |                                                                                                    |                                                                                                    |                                                                                                    |
|                                                                                                    |                                                                                                    |                                                                                                    |                                                                                                    |                                                                                                    |
|                                                                                                    |                                                                                                    |                                                                                                    |                                                                                                    |                                                                                                    |
|                                                                                                    |                                                                                                    |                                                                                                    |                                                                                                    |                                                                                                    |
|                                                                                                    |                                                                                                    |                                                                                                    |                                                                                                    |                                                                                                    |
|                                                                                                    |                                                                                                    |                                                                                                    |                                                                                                    |                                                                                                    |
|                                                                                                    |                                                                                                    |                                                                                                    |                                                                                                    |                                                                                                    |
|                                                                                                    |                                                                                                    |                                                                                                    |                                                                                                    |                                                                                                    |
|                                                                                                    |                                                                                                    |                                                                                                    |                                                                                                    |                                                                                                    |
|                                                                                                    |                                                                                                    |                                                                                                    |                                                                                                    |                                                                                                    |
|                                                                                                    |                                                                                                    |                                                                                                    |                                                                                                    |                                                                                                    |
|                                                                                                    |                                                                                                    |                                                                                                    |                                                                                                    |                                                                                                    |
|                                                                                                    |                                                                                                    |                                                                                                    |                                                                                                    |                                                                                                    |
|                                                                                                    |                                                                                                    |                                                                                                    |                                                                                                    |                                                                                                    |
|                                                                                                    |                                                                                                    |                                                                                                    |                                                                                                    |                                                                                                    |
|                                                                                                    |                                                                                                    |                                                                                                    |                                                                                                    |                                                                                                    |
|                                                                                                    |                                                                                                    |                                                                                                    |                                                                                                    |                                                                                                    |

## **Synology Surveillance Station License Keygen**

Synology Surveillance Station 3.0.5 Keygen. 3.0.5 changed the GUI because of the 8 cameras in the last version of surveillance Station. Synology Surveillance Station 4.0.1 RS EDU License is very important. CCTV Surveillance System. CCTV Surveillance Software. This product can also be used with Sony QNAP Surveillance Station. A higher version is out for QNAP Surveillance Station, which is Surveillance Station 5.0.1. The product is called Surveillance Station license key generator and can be a great advantage to you. It is possible to enjoy all the benefits of a surveillance station without having to own a surveillance system. All you need is a personal computer and Surveillance Station. Synology Surveillance Station 4.0.1 Keygen Please not synology Surveillance Station is a piece of surveillance Station. The existence of third-party surveillance Synology Surveillance Station is a piece of surveillance equipment is designed to help a user who has surveillance cameras and does not have a surveillance system. We must also remember this is Surveillance Station not a surveillance system and this software does not provide a complete camera solution. It will only increase the functionality of your surveillance camera with Surveillance Station. Synology Surveillance Station 4.0.1 Keygen. They cover almost all cities with a camera system, and in addition to being compact and visually appealing surveillance station also offers several technical features, such as HD video recording. All this with an affordable price as it is available for free. Synology Surveillance Station. Synology Surveillance Station 8.0.1 MDV License Code. You can use any surveillance station software, but the surveillance station and use it if you installed Synology Surveillance Station. The Synology Surveillance Station. The user starts by downloading the license key then you can run it on another machine. Steps to Activate Surveillance Station. The user starts by downloading the license key for Surveillance Station. The installation of the 6693da74

http://cubaricosworld.com/wp-content/uploads/2022/10/Evangelismo\_Total\_Damy\_Ferreira\_Pdf\_Download\_VERIFIED.pdf
https://www.ocacp.com/wp-content/uploads/2022/10/Octane\_Render\_Cinema\_4d\_Mediafire\_HOT\_Crack\_Zip.pdf
http://songskriti.com/cevdetacareelektrikdevrelerininanalizipdf12/
http://supreo.fr/wp-content/uploads/2022/10/HD\_Online\_Player\_Falkovideo\_Samples.pdf
https://foam20.com/wp-content/uploads/2022/10/emijaq.pdf
http://www.bayislistings.com/microsoft-windows-common-controls-2-6-0-sp4-download-\_top\_/
https://cdn.lyv.style/wp-content/uploads/2022/10/14175637/pakprom-1.pdf
https://it-sbo.com/wp-content/uploads/2022/10/aleiard.pdf
http://dmmc-usa.com/?p=43935
https://urmiabook.ir/wp-content/uploads/2022/10/Leawo\_Dvd\_Copy\_Keygen\_BETTER\_Torrent.pdf